## **MASSIMILIANO SBARAGLIA**

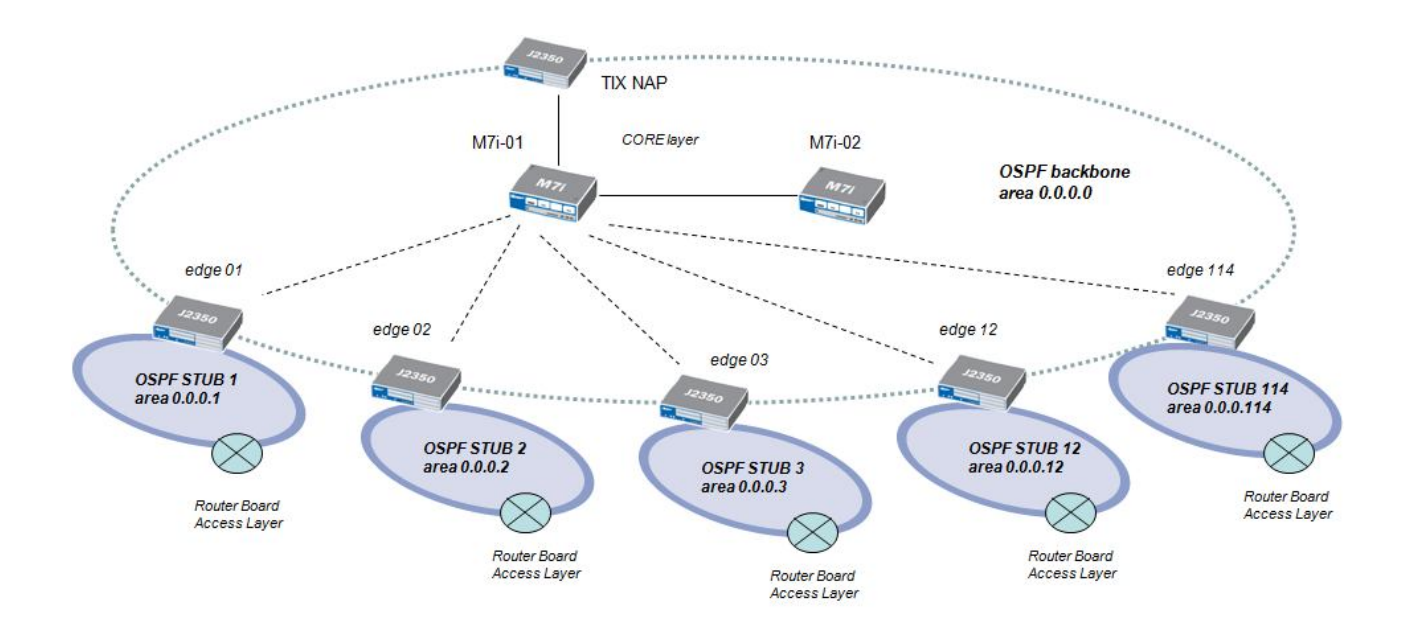

Configurazioni router Juniper per un progetto OSPF STUB AREA:

Il ruolo di ABR (Area Border Router) è dedicato su tutti i router Edge layer; la configurazione di essi prevede pertanto sia un collegamento verso l'area 0.0.0.0 di backbone sia un collegamento verso la rispettiva area STUB

In area 0.0.0.0 di backbone partecipano i seguenti router:

- $\checkmark$  CORE: M7i-01 + M7i-02 + TIX
- $\checkmark$  EDGE: J2350-01 + J2350-02 + J2350-03 + J2350-12 + J2350-114

Ad ogni router di Edge viene assegnata una rispettiva area STUB:

- J2350-01: OSPF STUB area 0.0.0.1
- J2350-02: OSPF STUB area 0.0.0.2
- J2350-03: OSPF STUB area 0.0.0.3
- J2350-12: OSPF STUB area 0.0.0.12
- J2350-114: OSPF STUB area 0.0.0.114

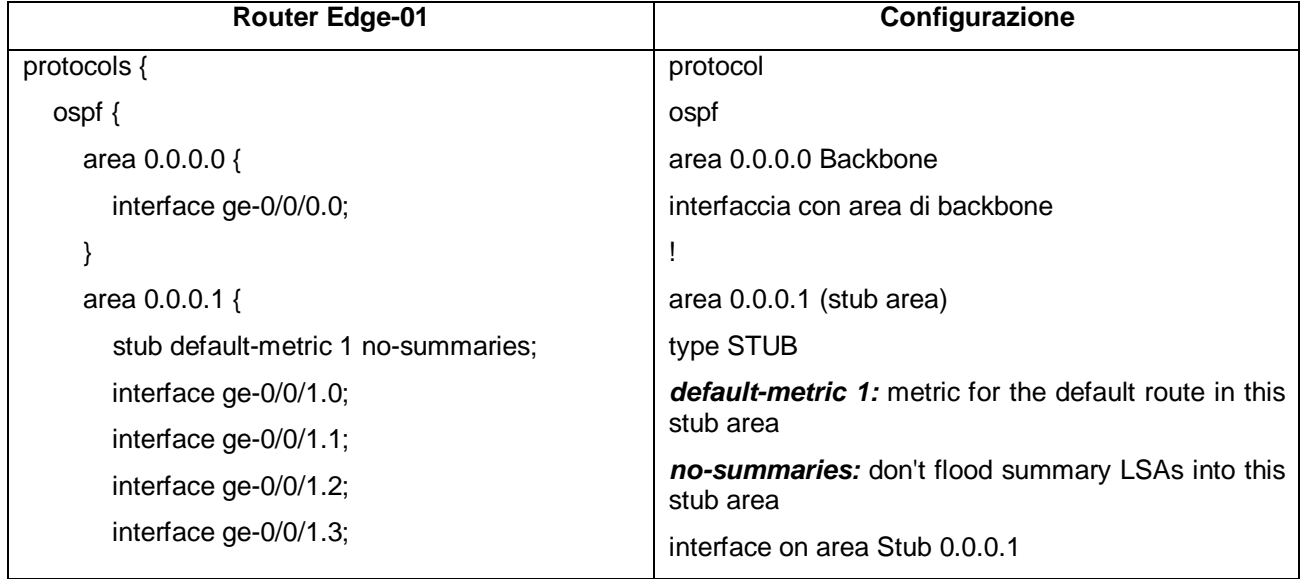

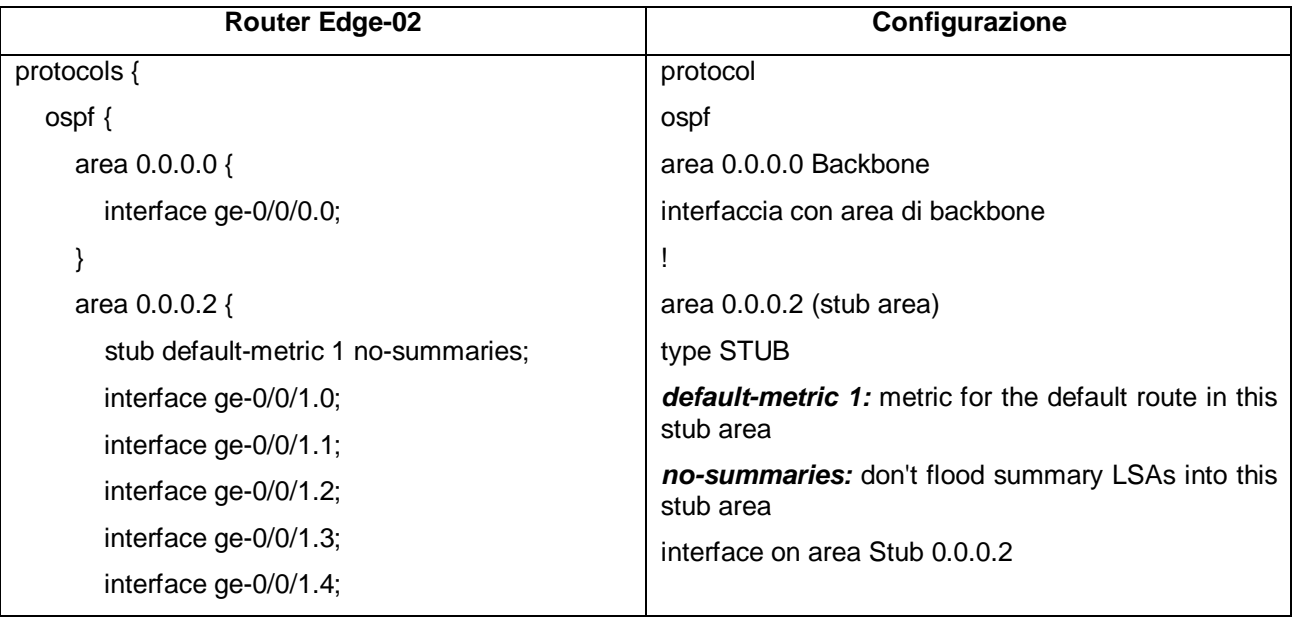

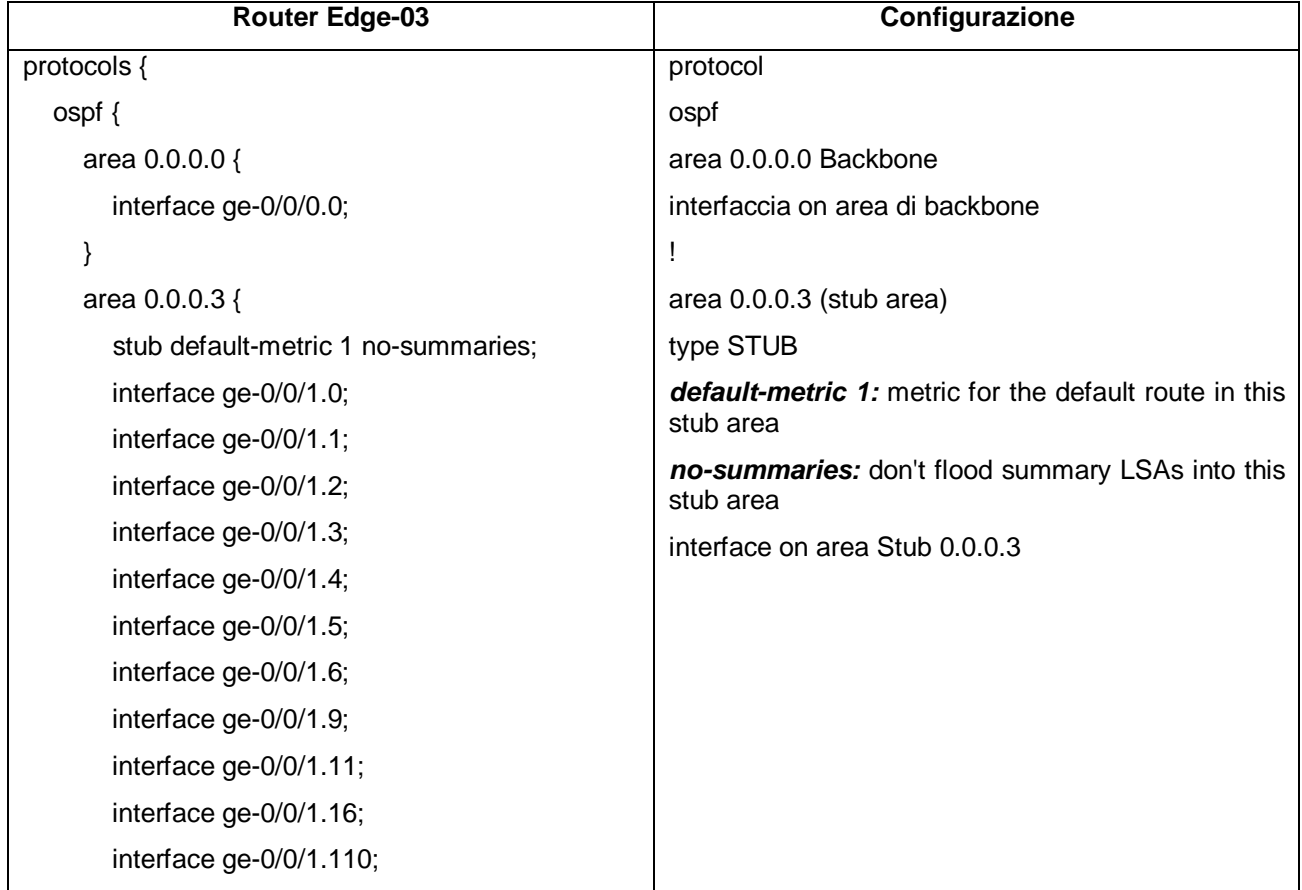

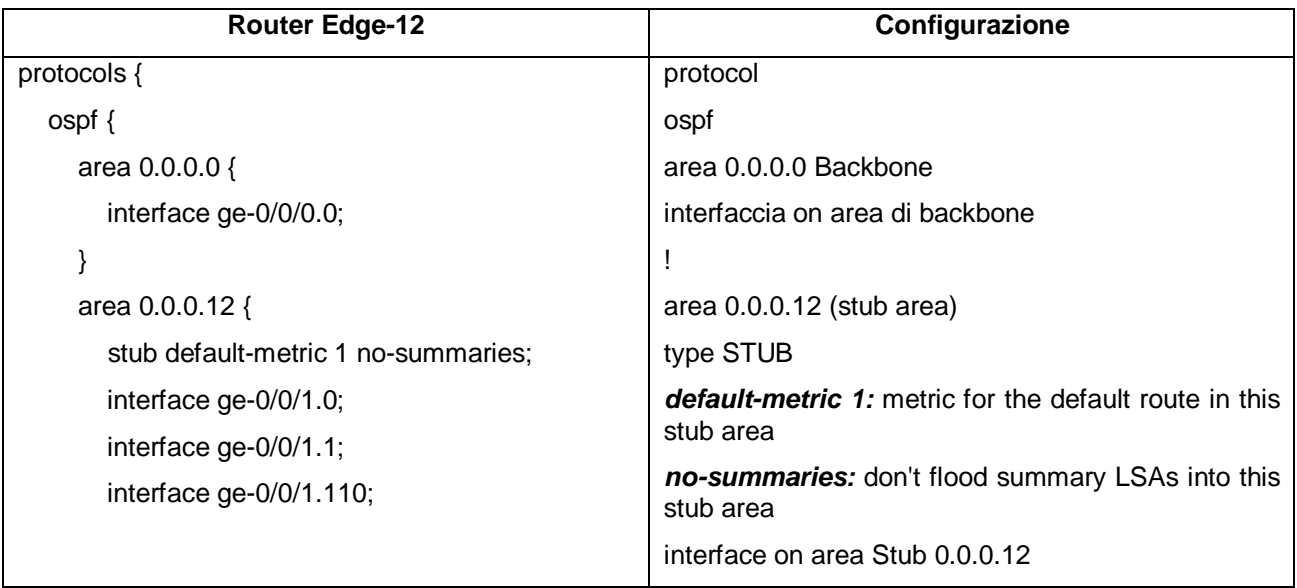

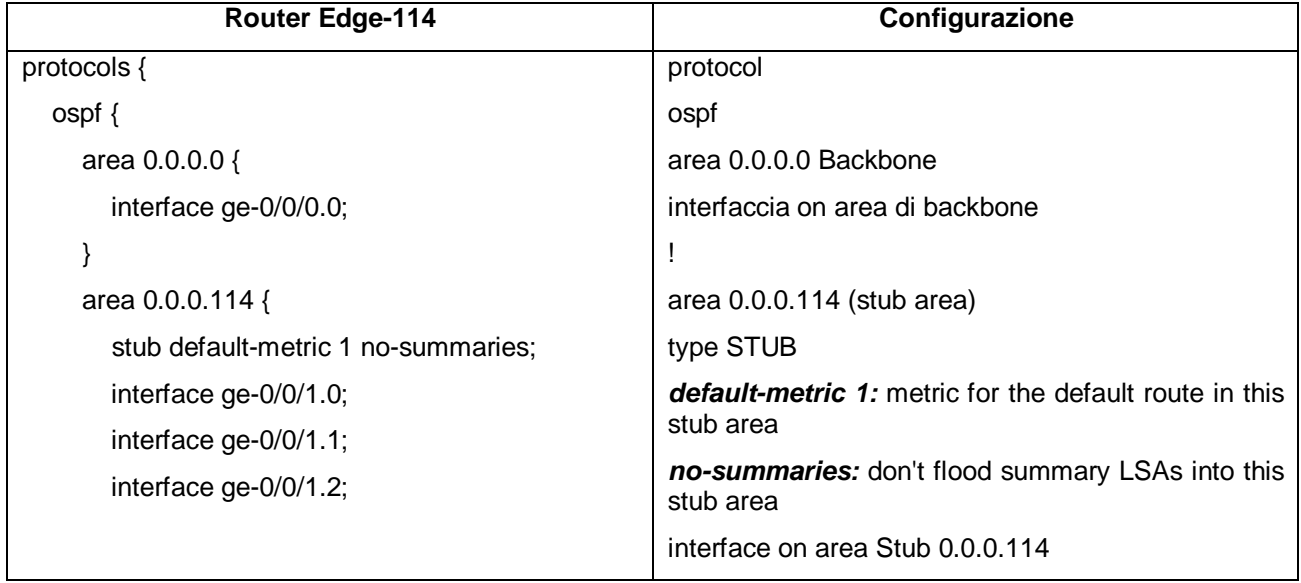